# **CS370 Operating Systems**

#### **Colorado State University Yashwant K Malaiya Fall 2021 L23**

#### **Mass Storage**

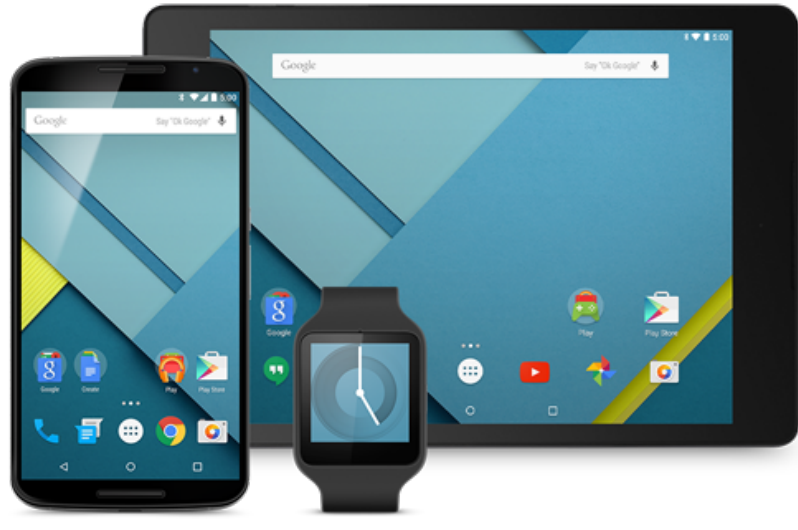

#### **Slides based on**

- **Text by Silberschatz, Galvin, Gagne**
- **Various sources**

# FAQ

- Indexed allocation: Index blocks includes pointers to file blocks.
- Inode: contains pointers to data blocks directly or indirectly.
	- All inodes [are in the inode](http://pages.cs.wisc.edu/~remzi/OSFEP/file-disks.pdf) table on the disk.
	- Inode number gives the inode address and identifies a file.
- $2<sup>nd</sup>$  chance algorithm: If the reference bit is 1, give that pa second chance.
- Can windows mount files from linux and vice versa? – Yes. Look up approaches.
- Why use a hard link? Avoid having another copy in another directory.
- Why use a symbolic link? Convenience.
- Average
	- Average rotational latency why  $\frac{1}{2}$  a rotation time?
	- Average seek time is 1/3 of max seek time. Why?

#### Colorado State Ur

#### **Notes**

- Project reports/slides: Due Th Dec 2, 2021
- Devp TA Demos: Dec 2-8 M-W. Sign-up for 15 min slot. [Videos]
- Research presentations: Dec 2-8 M-W [Videos]
	- Logistics & Details will be on Teams
- Peer reviews due Sat Dec 11, 2021
- Final: Comprehensive but mostly from second half
- Sec 001: Tu Dec 14, 6:20-8:20 PM
- Sec 801:
	- Local students with Sec 001 on-campus
	- Non-local: online during a 24 hr time window
- All SDC students (001, 801): at SDC as arranged.
	- Tu Dec 14, 4-8 PM (must stay until 6:20 PM)

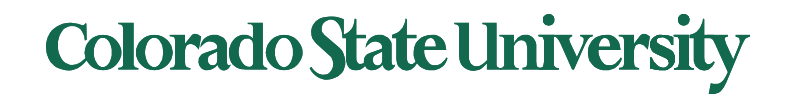

#### Hard Disk Performance

- Average I/O time = average access time + (amount to transfer / transfer rate) + controller overhead
	- **Average access time** = average seek time + average latency
- Example: Find expected I/O time to transfer a 4KB block on a 7200 RPM disk with a 5ms average seek time, 1Gb/sec transfer rate with a 0.1ms controller overhead.
	- $-$  Average access time = 5ms +  $60/(7200*2)$  s = 5ms + 4.17ms
	- $-$  Transfer time = 4KB / 1Gb/s = 4x8K/G = 0.031 ms
	- Thus **Average I/O time = 9.27ms + .031ms+0.1ms = 9.301ms**

Strategy: memorize formula or understand how it works?.<br>Colorado State University

### HDD addressing

- Physical: Drive, Cylinder, Head, sector
- Logical Block Addressing (LBA): blocks addressed by numbers.

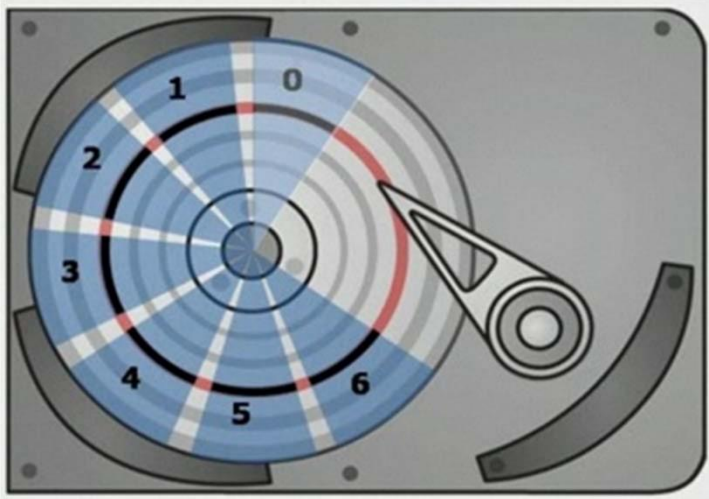

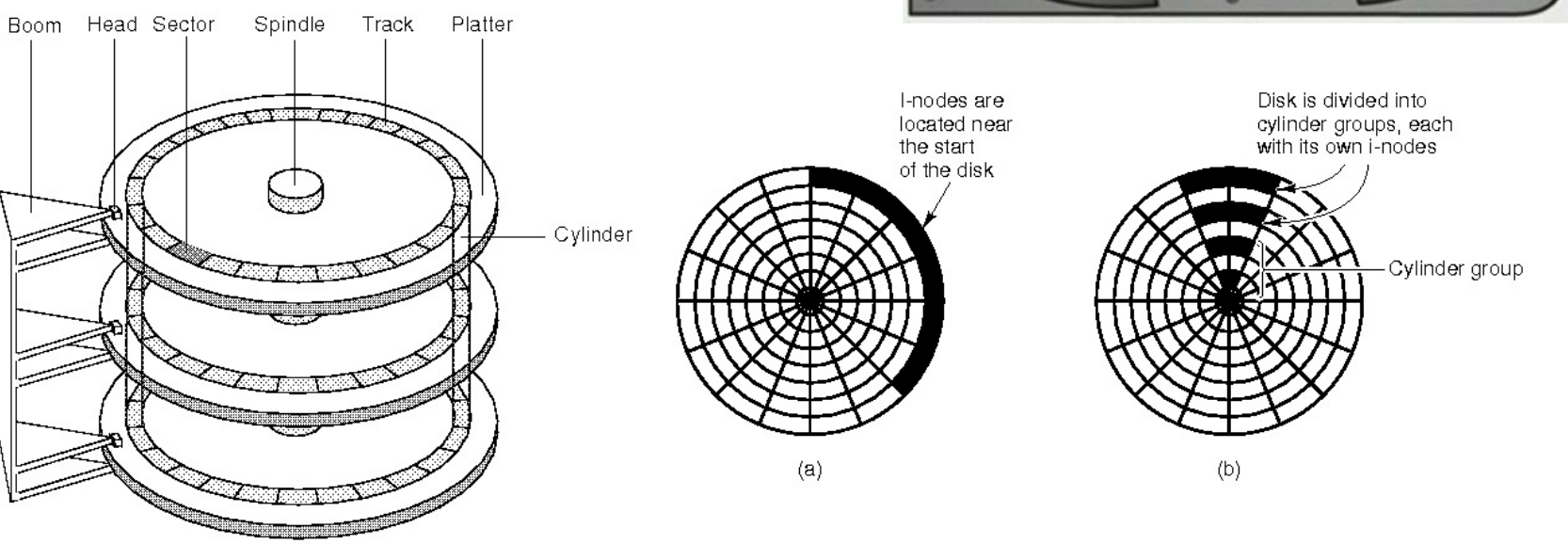

**Colorado State University** 

#### **SSD Architecture**

#### **Controller**

- Takes the raw data storage in the NAND flash and makes it look and act like hard disk drive
- Contains the micro controller, buffer, error correction, and flash interface modules

**Micro Controller** – a processor inside the controller that takes the incoming data and manipulates it

- Correcting errors
- Manages mapping
- Putting data into the flash or retrieving it from the flash

**DRAM Cache** – Reasonable amount of very low latency

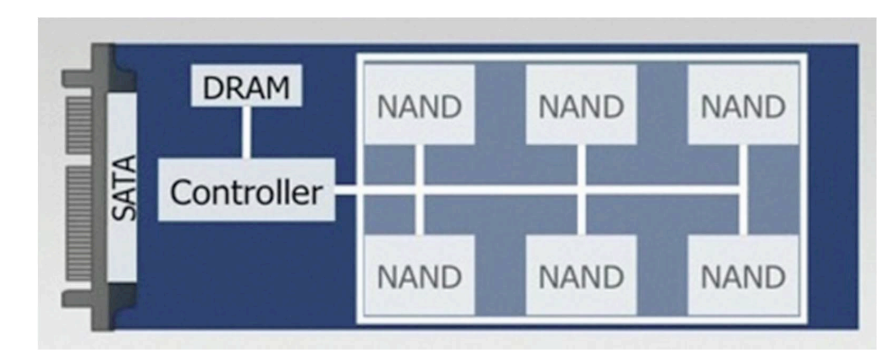

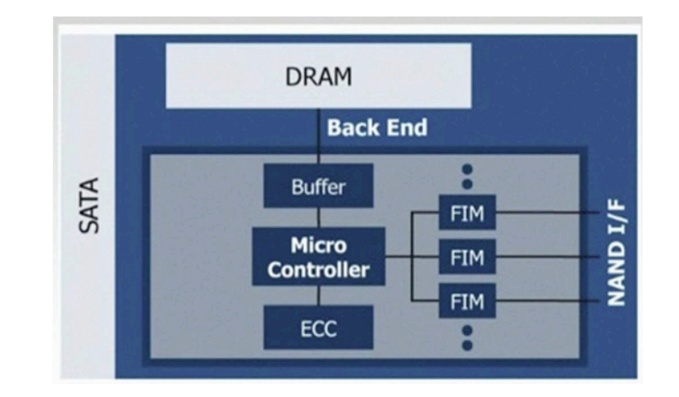

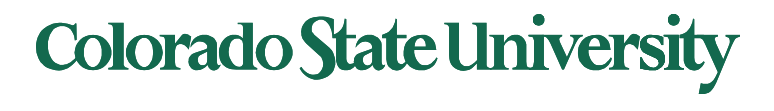

#### SSD vs HDD

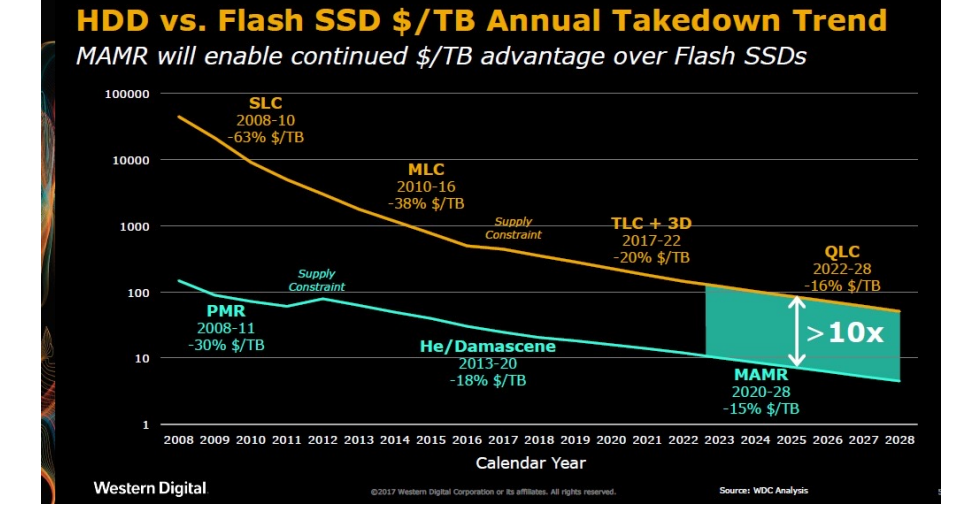

Enterprise SSD vs. Nearline / High-Cap HDDs - \$ per TB \$2,800  $45x$ \$2,600 eSSDs vs. Nearline HDDs  $40x$ \$2,400 -C-Enterprise SSDs Nearline / High-Cap HDDs \$2,200  $35x$ \$2,000  $30x$ \$1,800 \$1,600  $25x$ \$1,400  $20x$ \$1.200 \$1,000  $15x$ \$800 ă  $10x$ \$600 \$400  $5x$ \$200 \$0 0x  $\frac{1013}{2013}$ 4Q13  $\begin{array}{r} \n 477 \\
 \hline\n 1018 \\
 \hline\n 3018 \\
 \hline\n 4019 \\
 \hline\n 1019 \\
 \hline\n 2019\n \end{array}$ 2Q17 3Q17

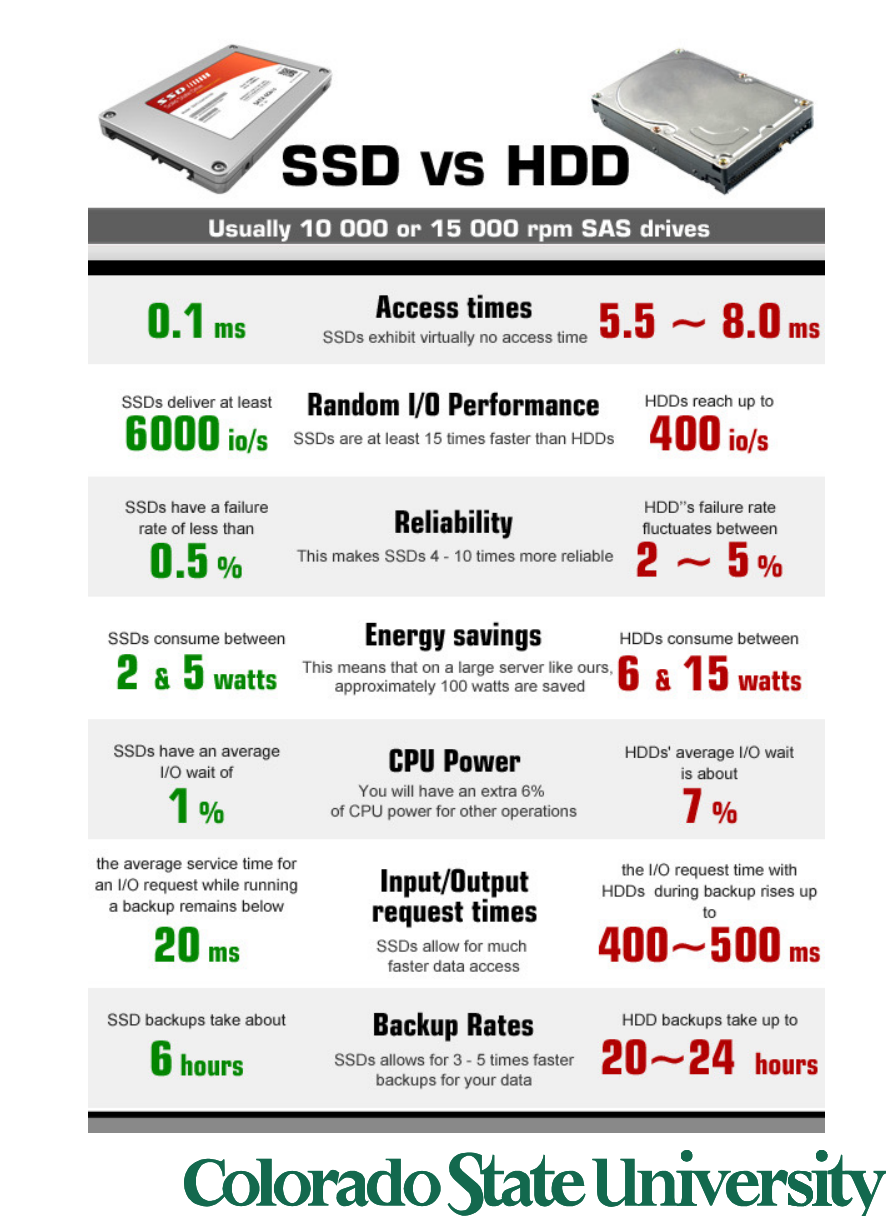

Source: IDC: TrendFocus: Wells Fargo Securities, LLC

#### HDD vs SSD

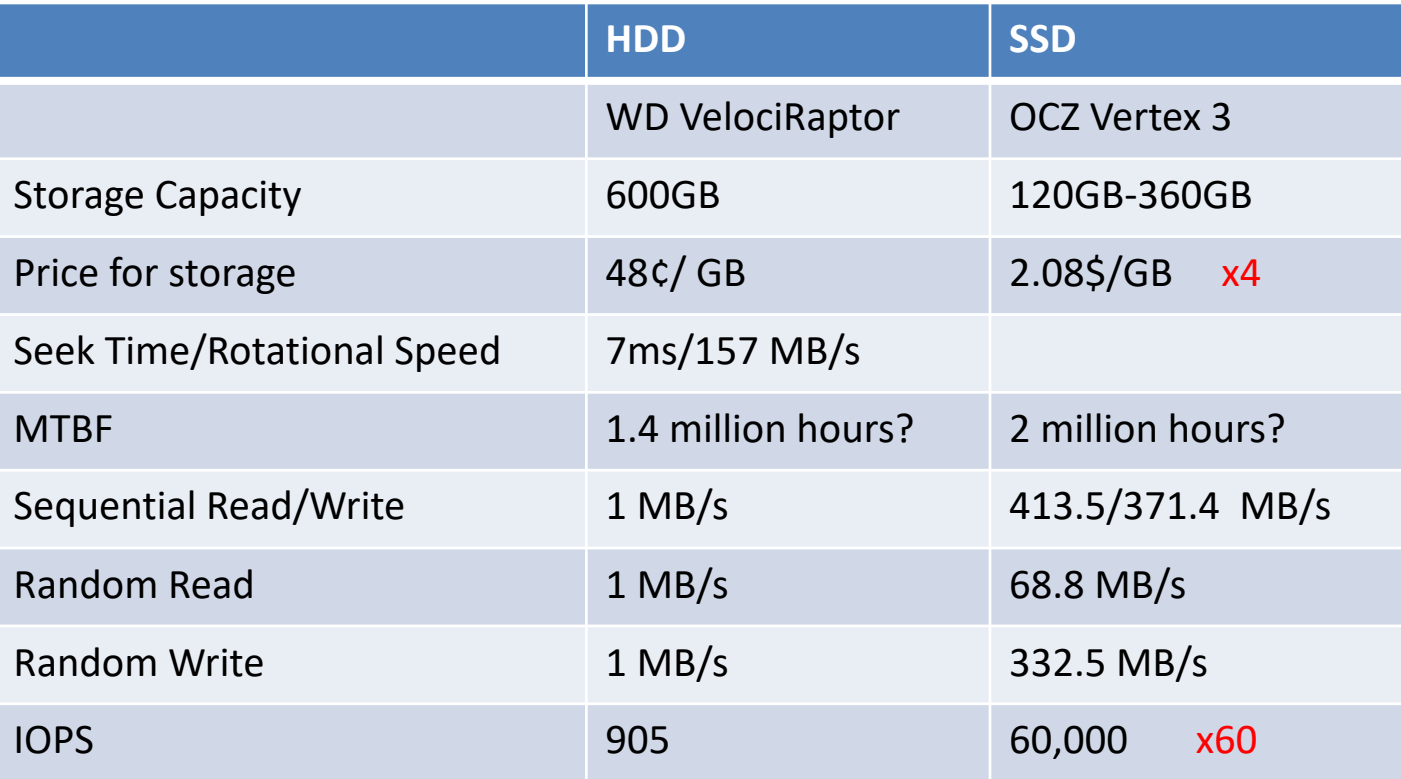

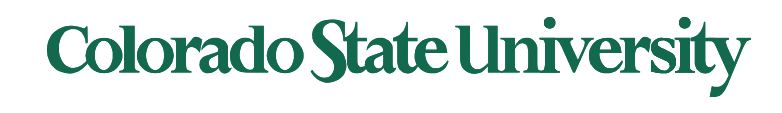

### Magnetic Tape

- Was early secondary-storage medium (now tertiary)
	- Evolved from open spools to cartridges
- Relatively permanent and holds large quantities of data
	- Access time slow
	- Random access ~1000 times slower than disk
	- Once data under head, transfer rates comparable to disk
		- 140MB/sec and greater
- Mainly used for backup, storage of infrequently- used data, transfer medium between systems
- Kept in spool and wound or rewound past read- write head
- 200GB to 1.5TB typical storage Sony: New 330 TB

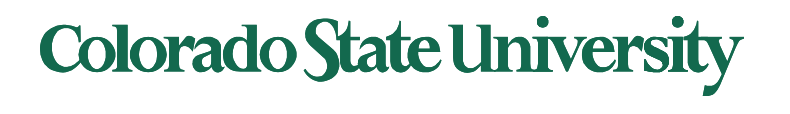

### Disk Attachment: I/O busses

- Host-attached storage accessed through I/O ports talking to I/O busses
- SCSI itself is a bus, up to 16 devices on one cable, **SCSI initiator** (adapter) requests operation and **SCSI targets** (controller) perform tasks
	- Each target can have up to 8 **logical units** (disks attached to device controller)
- FC (fibre channel) is high-speed serial architecture
	- Can be switched fabric with 24-bit address space the basis of **storage area networks (SAN**s**)** in which many hosts attach to many storage units

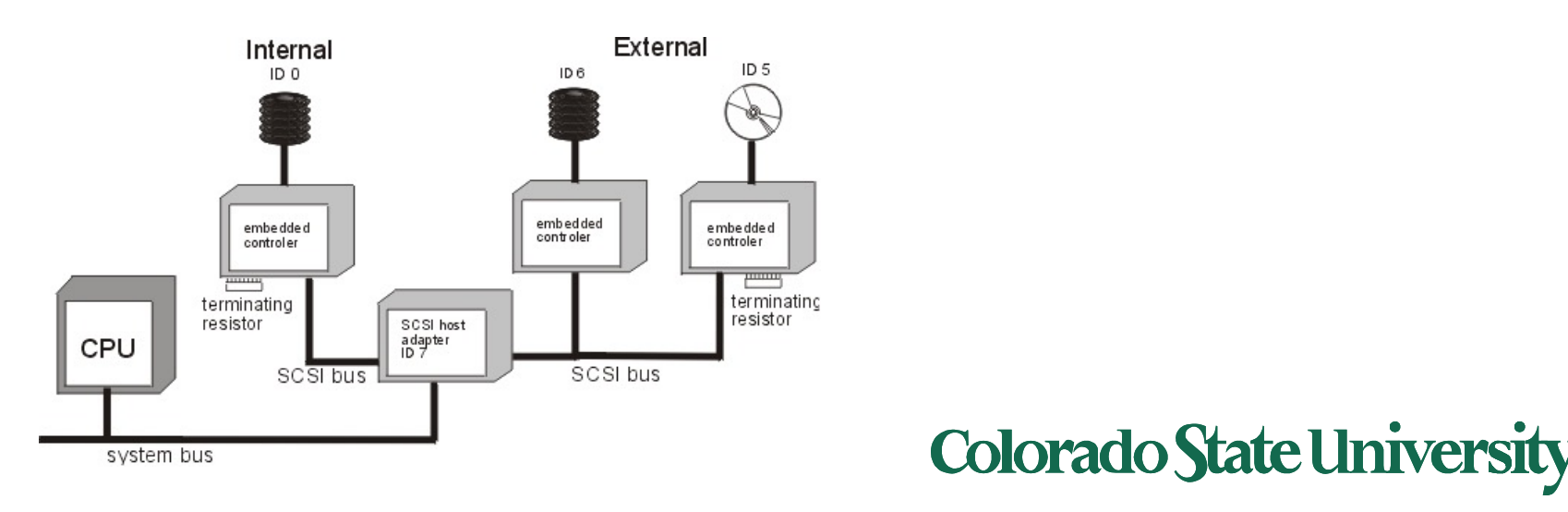

#### Storage Array

- Can just attach disks, or arrays of disks to an I/O port
- Storage Array has controller(s), provides features to attached host(s)
	- Ports to connect hosts to array
	- Memory, controlling software
	- A few to thousands of disks
	- RAID, hot spares, hot swap
	- Shared storage -> more efficiency

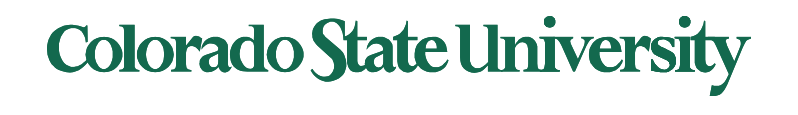

#### Storage Area Network

- Common in large storage environments
- Multiple hosts attached to multiple storage arrays - flexible client

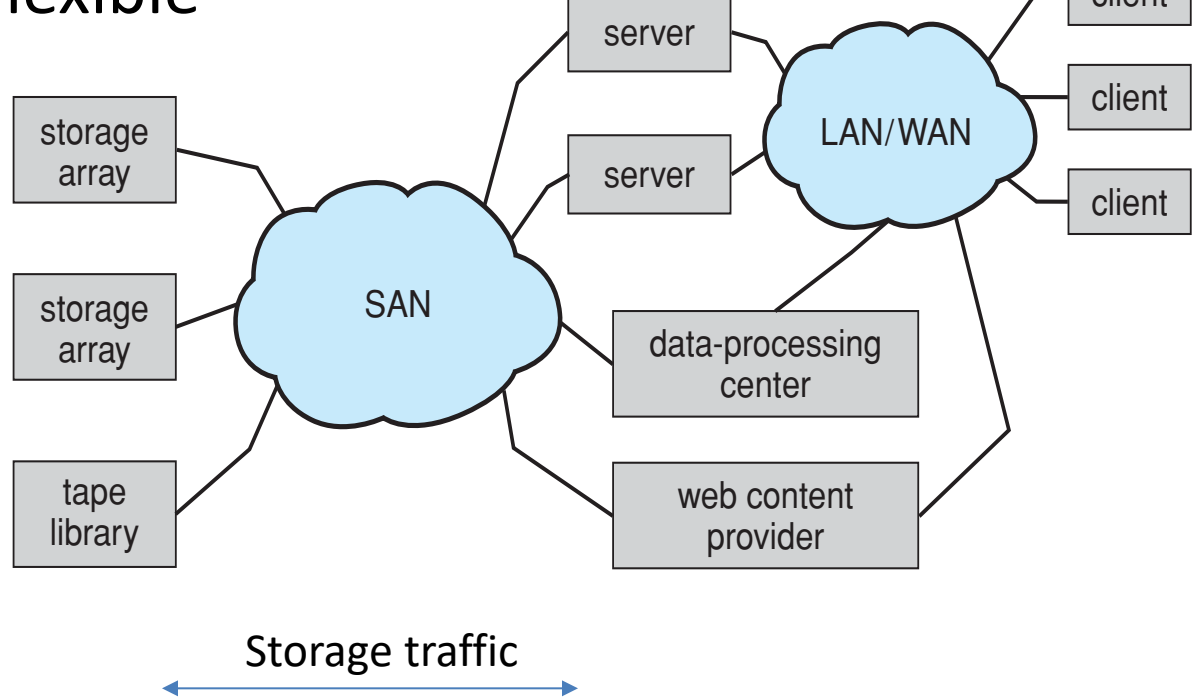

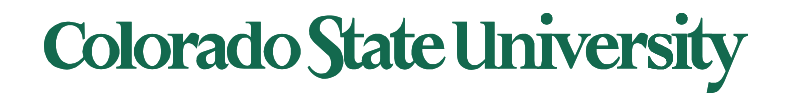

#### Storage Area Network (Cont.)

- SAN is one or more storage arrays
- Hosts also attach to the switches
- Storage made available from specific arrays to specific servers
- Easy to add or remove storage, add new host and allocate it storage
	- Over low-latency Fibre Channel fabric

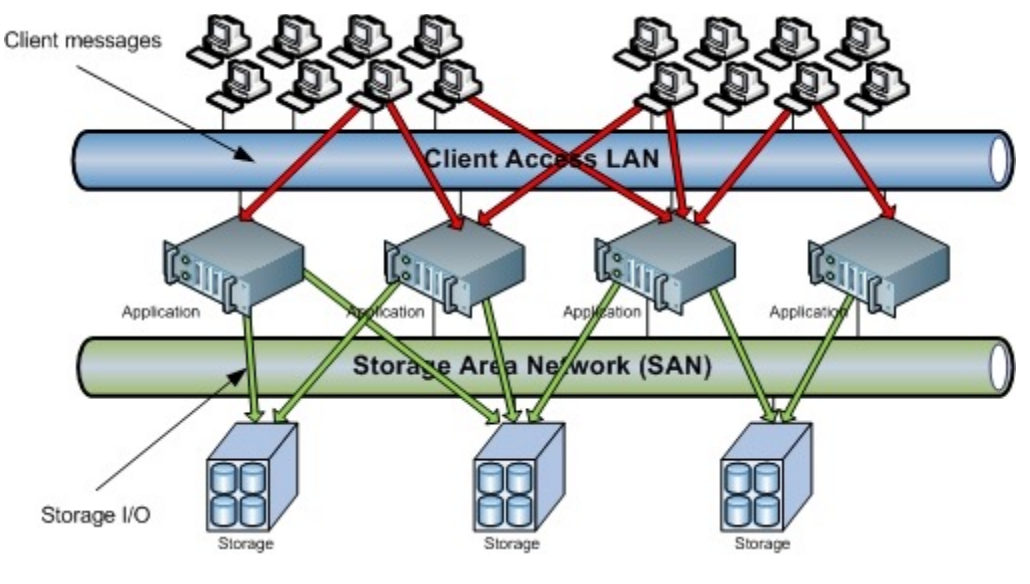

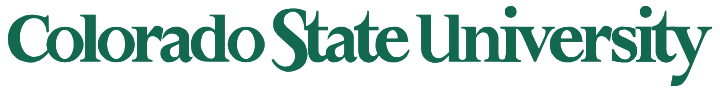

#### Network-Attached Storage

- Network-attached storage (**NAS**) is storage made available over a network rather than over a local connection (such as a bus)
	- Remotely attaching to file systems
- NFS and CIFS (windows) are common protocols
- Implemented via remote procedure calls (RPCs) between host and storage over typically TCP or UDP on IP network
- **iSCSI** protocol uses IP network to carry the SCSI protocol
	- Remotely attaching to devices (blocks)

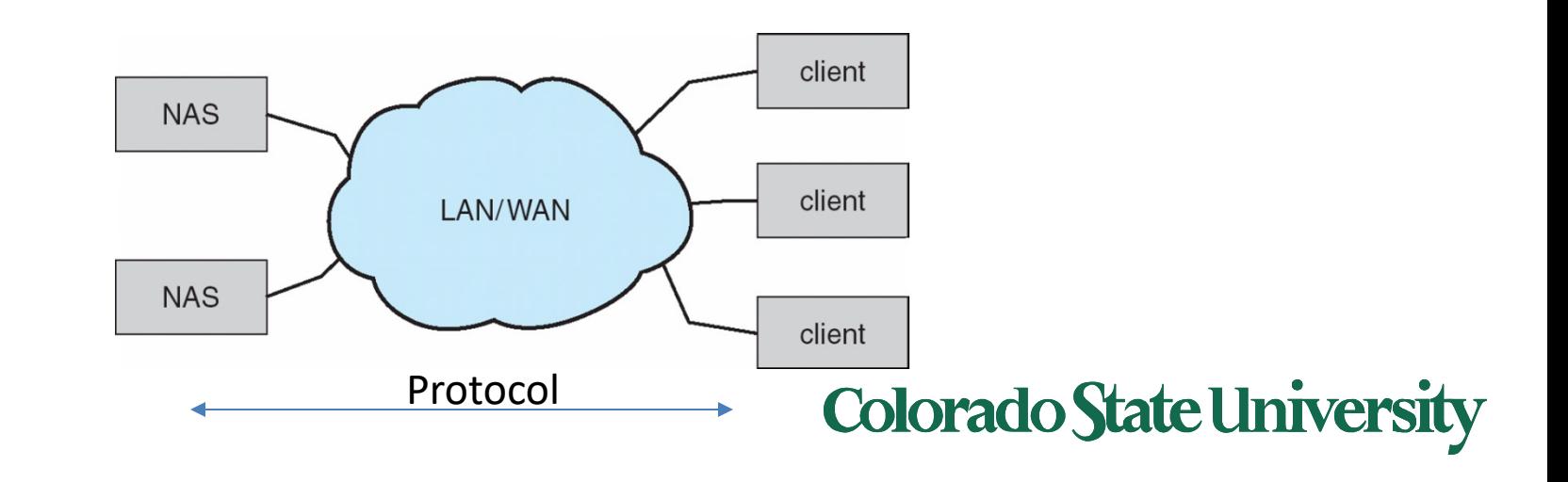

### AWS DataSync and Storage Gateway

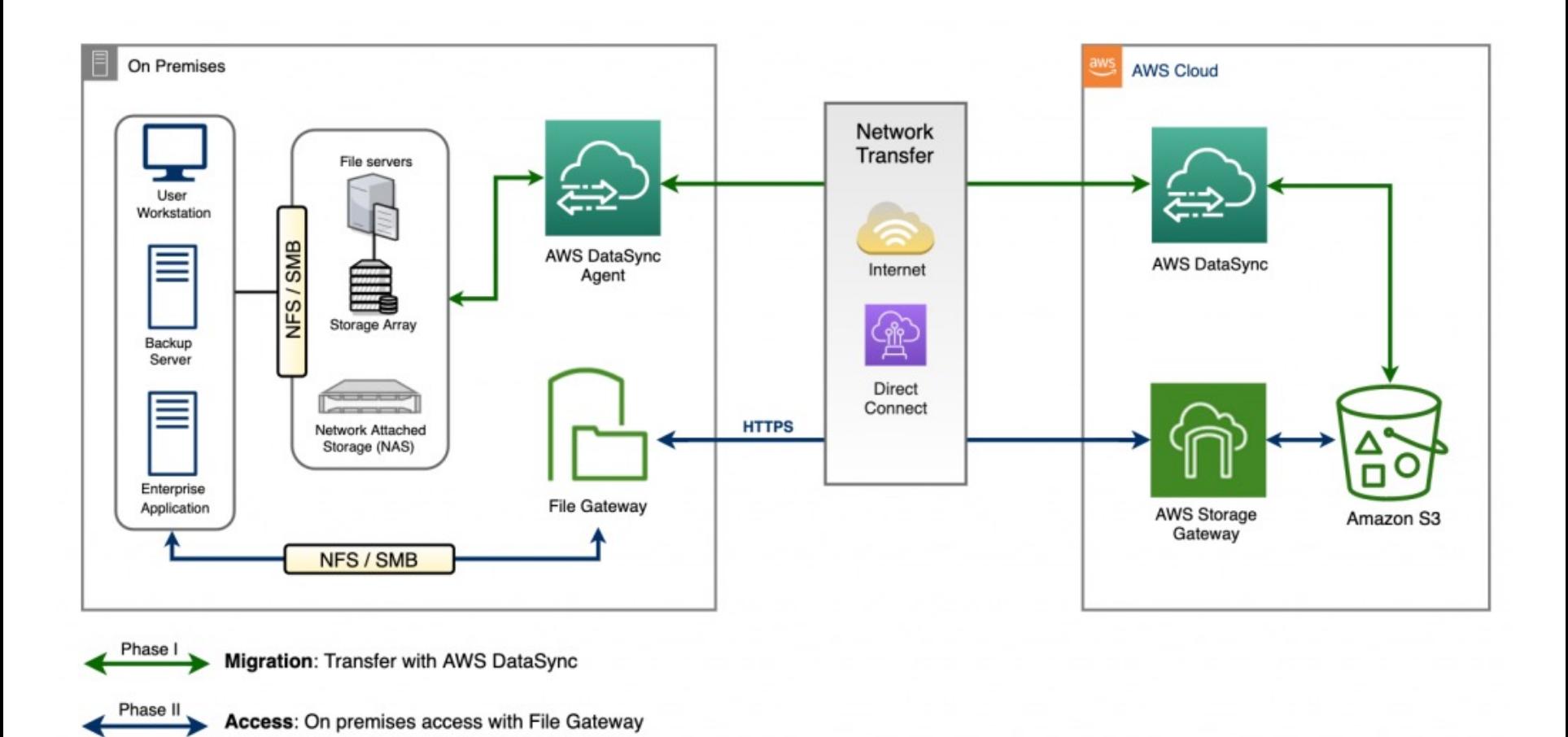

Amazon S3 (Simple Storage Service) Issues: Delay, security, availability, cost

https://aws.amazon.com/blogs/storage/from-on-premises-to-aws-hybrid-cloud-architecture-for-network-file-shares/<br>
Morate University

## Disk Scheduling

- The operating system is responsible for using hardware efficiently  $-$  for the disk drives, this means having a fast access time and disk bandwidth
- Minimize seek time
- Seek time  $\approx \infty$  seek distance (between cylinders)
- Disk **bandwidth** is the total number of bytes transferred, divided by the total time between the first request for service and the completion of the last transfer

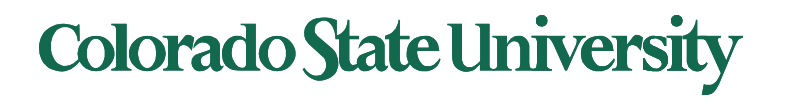

## Disk Scheduling (Cont.)

- There are many sources of disk I/O request
	- OS
	- System processes
	- Users processes
- I/O request includes input or output mode, disk address, memory address, number of sectors to transfer
- OS maintains queue of requests, per disk or device
- Idle disk can immediately work on I/O request, busy disk means work must queue
	- Optimization algorithms only make sense when a queue exists

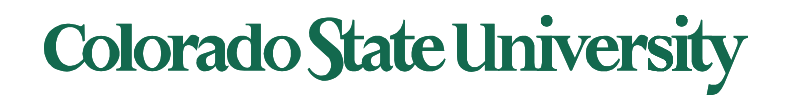

## Disk Scheduling (Cont.)

- Note that drive controllers have small buffers and can manage a queue of I/O requests (of varying "depth")
- Several algorithms exist to schedule the servicing of disk I/O requests
- The analysis is true for one or many platters
- We illustrate scheduling algorithms with a request queue (cylinders 0-199)

98, 183, 37, 122, 14, 124, 65, 67 Head pointer 53 (head is at cylinder 53)

Similar problems: limousine pickup/dropoff, elevator etc.

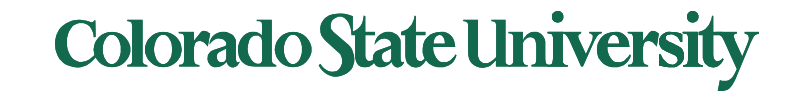

#### FCFS (First come first served)

Illustration shows total head movement. Cylinder 0 is outermost

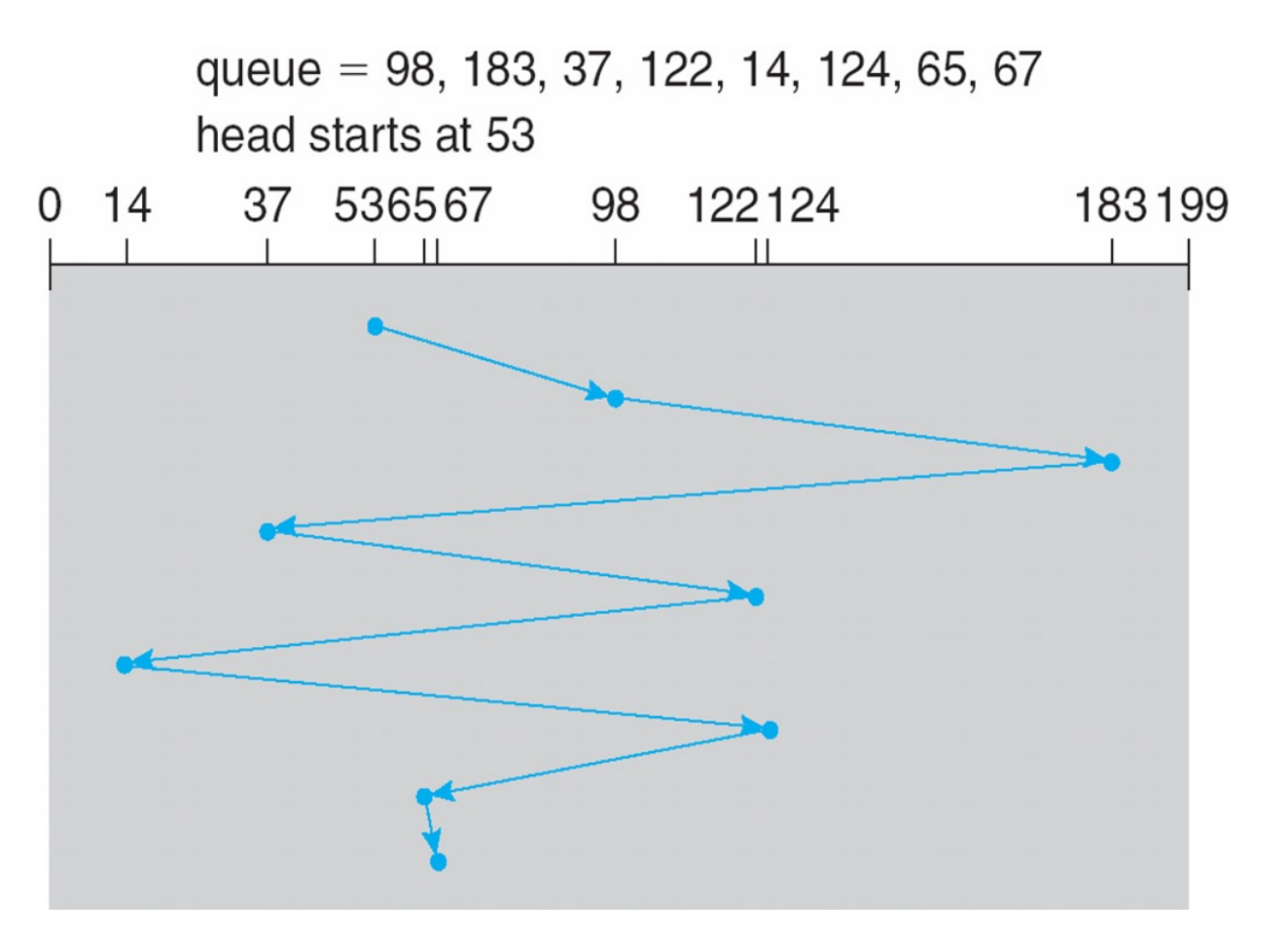

Total seek time = (98-53) + …..= **640** cylinders

#### SSTF **Shortest Seek Time First**

- **Shortest Seek Time First** selects the request with the minimum seek time from the current head position
- SSTF scheduling is a form of SJF scheduling; may cause starvation of some requests
- total head movement of **236** cylinders

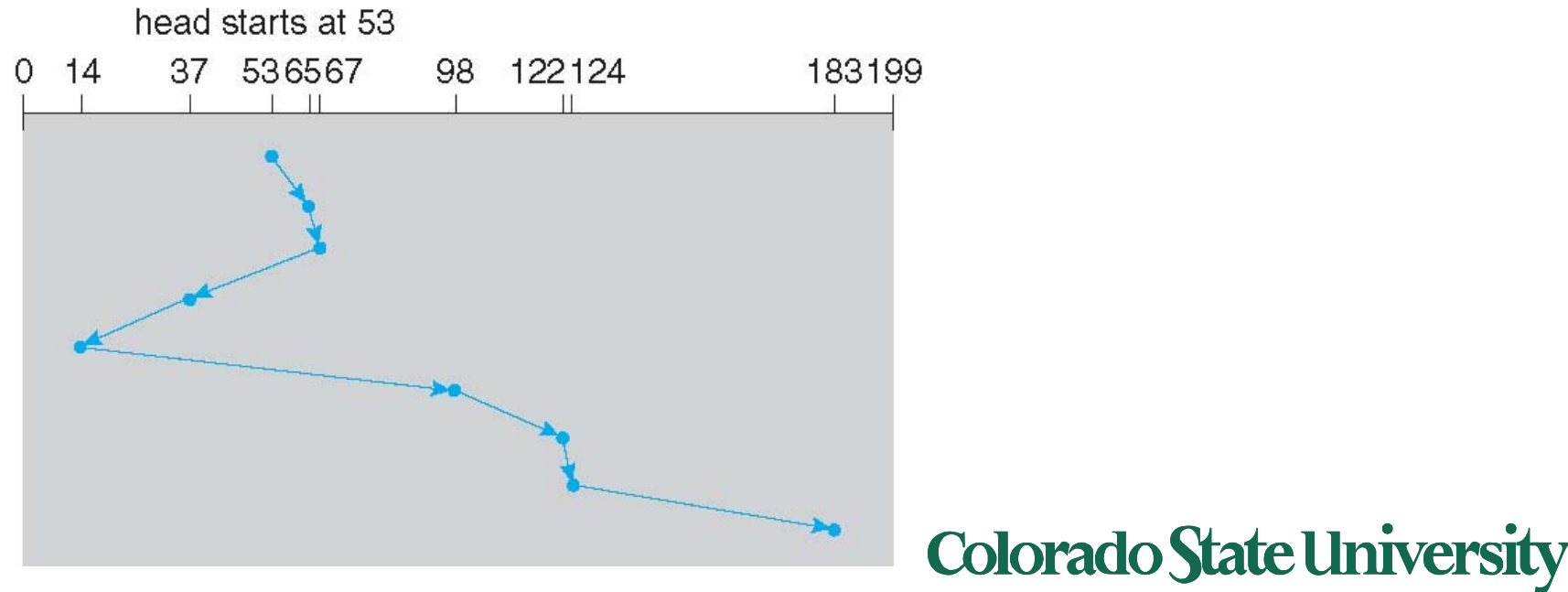

queue = 98, 183, 37, 122, 14, 124, 65, 67

20

#### **SCAN**

- The disk arm starts at one end of the disk, and moves toward the other end, servicing requests until it gets to the other **end** of the disk, where the head movement is reversed, and servicing continues.
- **SCAN algorithm** Sometimes called the **elevator algorithm**
- But note that if requests are uniformly dense, largest density at the other end of disk and those wait the longest
- Variation: **Look**: may not go to the very edge

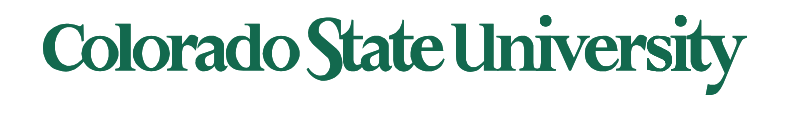

#### SCAN (Cont.)

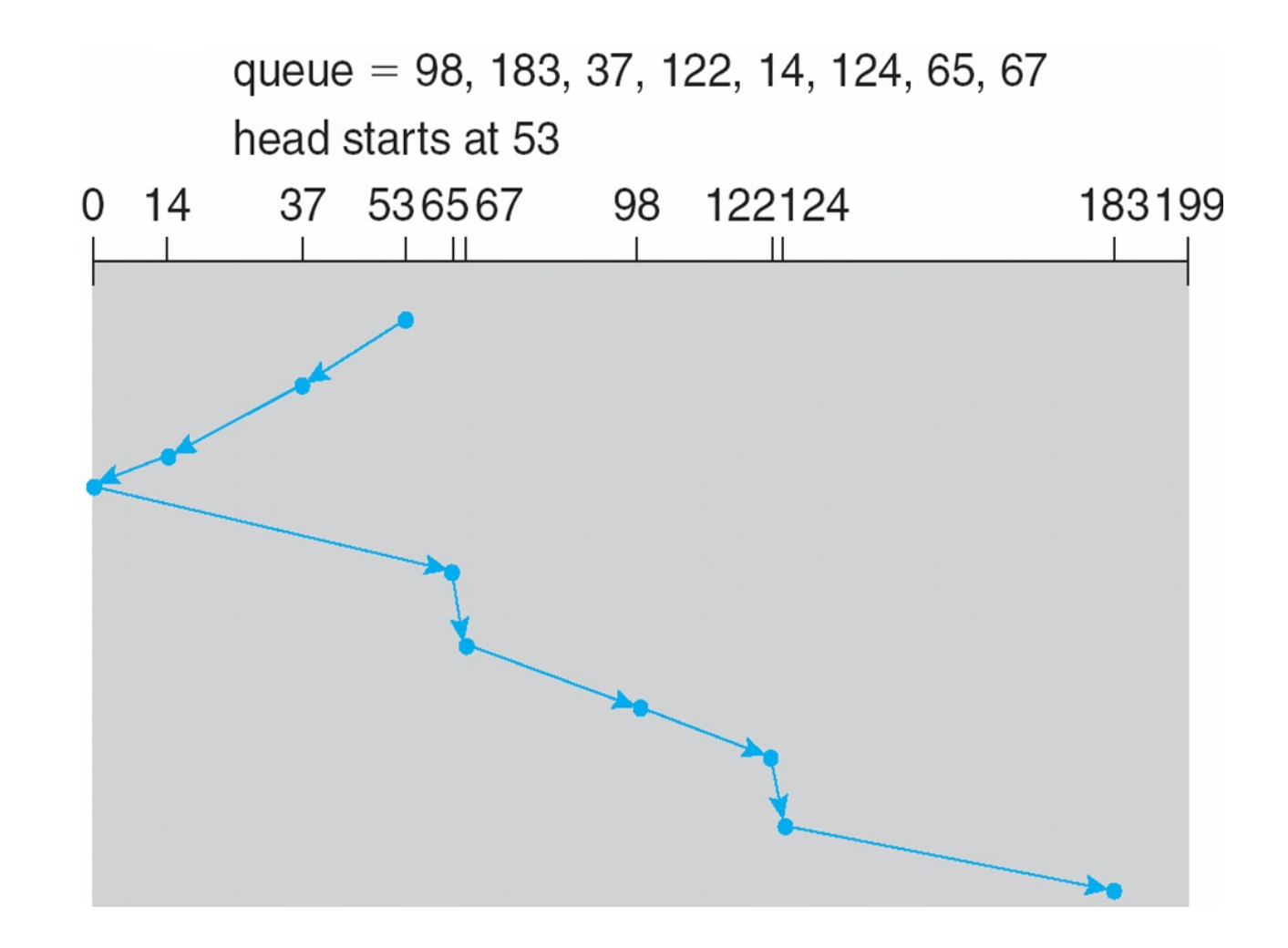

Total 53+ 183= **236** cylinders **Colorado State University** 

**LOOK** will not go to 0

#### C-LOOK

- LOOK a version of SCAN, C-LOOK a version of C-**SCAN**
- Arm only goes as far as the last request in each direction, then reverses direction immediately, without first going all the way to the end of the disk
- Total number of cylinders?

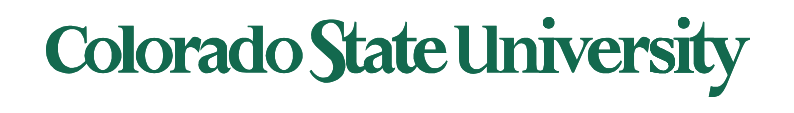

## C-LOOK (Cont.)

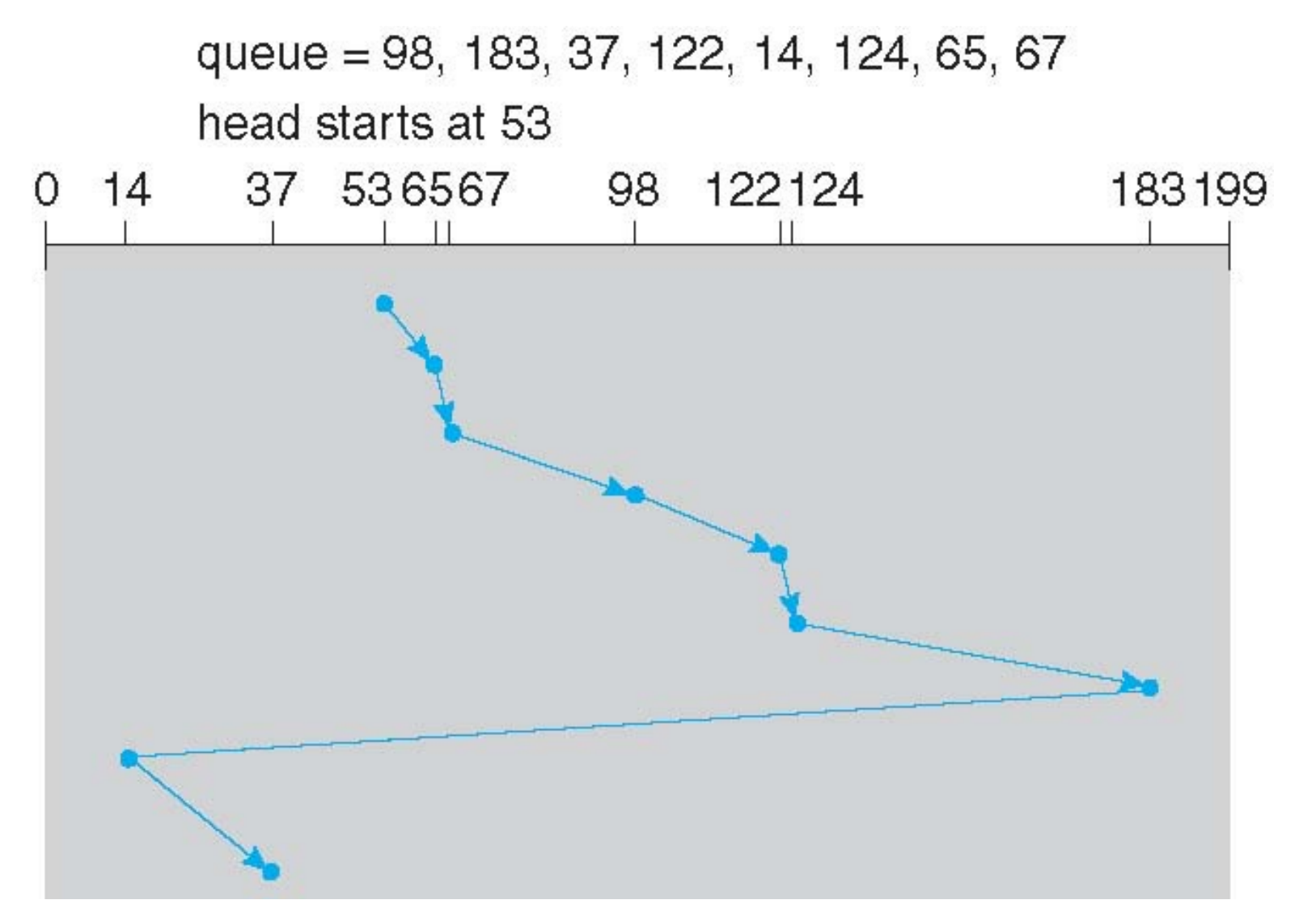

#### **Colorado State University**

#### Disk Management

- **Low-level formatting**, or **physical formatting** Dividing a disk into sectors that the disk controller can read and write
	- Each sector can hold header information (sector number), plus data, plus error correction code (**ECC**)
	- Usually 512 bytes of data but can be selectable
- To use a disk to hold files, the operating system still needs to record its own data structures on the disk
	- **Partition** the disk into one or more groups of cylinders, each treated as a logical disk
	- **Logical formatting** or "making a file system"
	- To increase efficiency most file systems group blocks into **clusters**
		- File I/O done in clusters
- Raw disk access for apps that want to do their own block management, keep OS out of the way (databases for example)

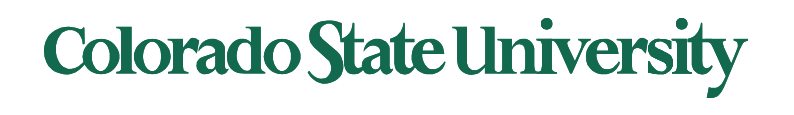

### Disk Management (Cont.)

- **Boot block** initializes system
	- The tiny bootstrap code is stored in ROM
	- **Bootstrap loader** program stored in boot blocks of **boot partition which loads OS.**
- Methods such as **sector sparing** used to handle bad blocks

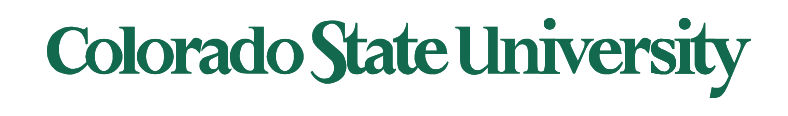

## Booting from a Disk in Windows

- **MBR: Master boot record: identifies boot partition**
- **Kernel loaded from boot partition**
- **Boot block** initializes system
	- The tiny bootstrap code is stored in ROM
	- Full **Bootstrap loader** program identified in boot blocks of **boot partition** which loads OS.
- Methods such as **sector sparing** used to handle bad blocks

Boot disk: has a boot partition

27

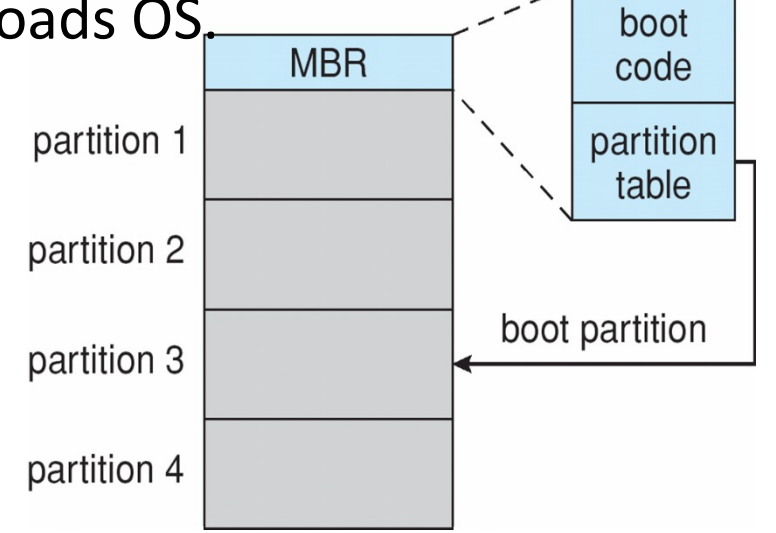

**Colorado State University** 

# **CS370 Operating Systems**

#### **Colorado State University Yashwant K Malaiya**

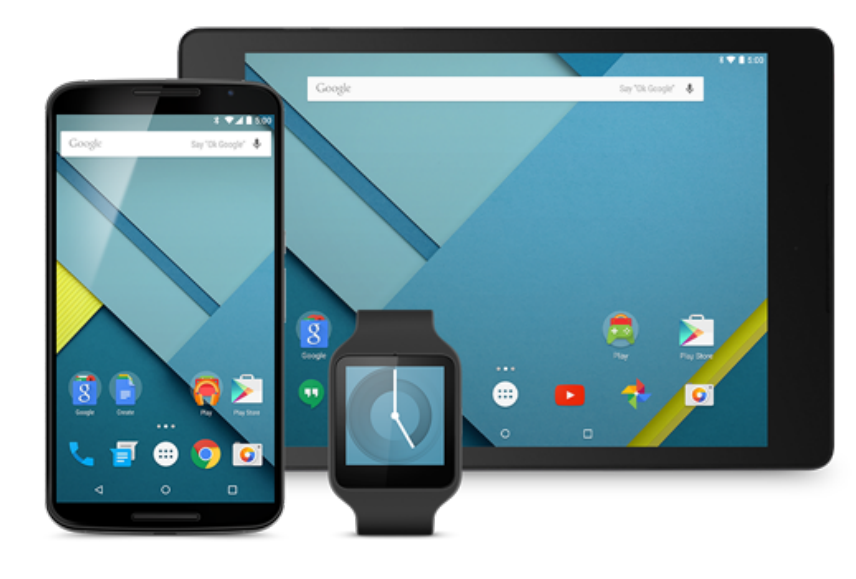

#### **Reliability & RAIDs**

• **Various sources**

# **Reliability**

- Storage is inherently unreliable. How can it be made more reliable?
- Redundancy
	- Complete mirrors of data: 2, 3 or more copies.
		- Use a good copy when there is failure,
		- Additional bits: Use parity bit/bits.
		- Use parity to reconstruct corrupted data
	- Rollback and retry
		- Go back to previously saved known good state and recompute.

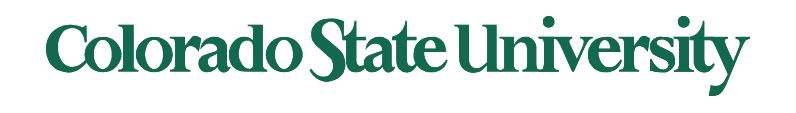

#### RAID Structure

- RAID redundant array of inexpensive/independent disks. Multiple disk drives provides
	- **Higher reliability, repair capability**
	- **Higher performance /storage capacity**
	- **A combination**
- Increases the **mean time to failure**
- **Mean time to repair** exposure time when another failure could cause data loss
- **Mean time to data loss** based on above factors

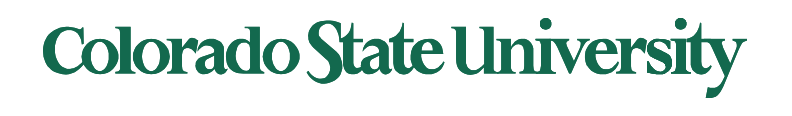

### RAID Techniques

- **Striping** uses multiple disks in parallel by splitting data: higher performance, no redundancy (ex. RAID 0)
- **Mirroring** keeps duplicate of each disk: higher reliability (ex. RAID 1)
- **Block parity: One Disk hold** parity block for other disks. A failed disk can be rebuilt using parity. Wear leveling if interleaved (RAID 5, double parity RAID 6).
- Ideas that did not work: Bit or byte level level striping (RAID 2, 3) Bit level Coding theory (RAID 2), dedicated parity disk (RAID 4).
- Nested Combinations:
	- RAID 01: Mirror RAID 0
	- RAID 10: Multiple RAID 1, striping
	- RAID 50: Multiple RAID 5, striping
	- others

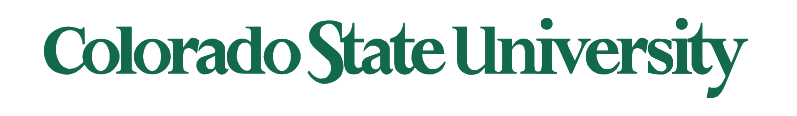

#### RAID

- Replicate data for availability
	- RAID 0: no replication
	- RAID 1: mirror data across two or more disks
		- Google File System replicated its data on three disks, spread across multiple racks
	- RAID 5: split data across disks, with redundancy to recover from a single disk failure
	- RAID 6: RAID 5, with extra redundancy to recover from two disk failures

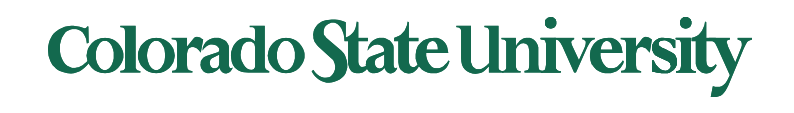

## RAID 1: Mirroring

- Replicate writes to both disks
- Reads can go to either disk
- If they fail independently, consider disk with 100,000 hour *mean time to failure* and 10 hour *mean time to repair*
- One disk fails wile other is being repaired: data loss
	- probability that two will fail within 10 hours =

 $(2x10)$  /100,000<sup>2</sup>

– *Mean time to data loss* is  $100,000^{2}/(2x10) = 500x10^{6}$ hours, or 57,000 years!

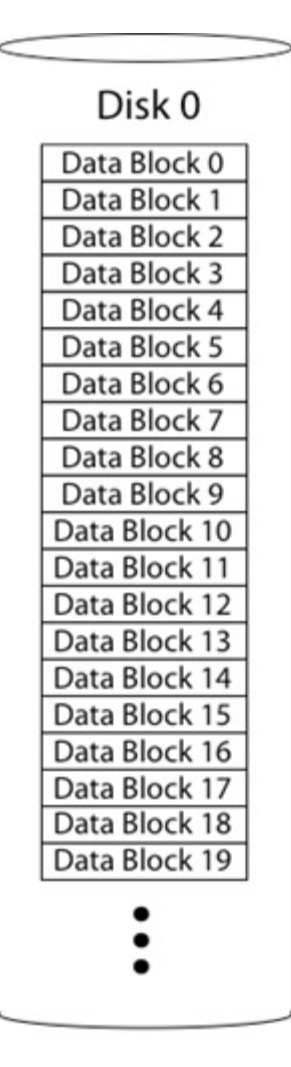

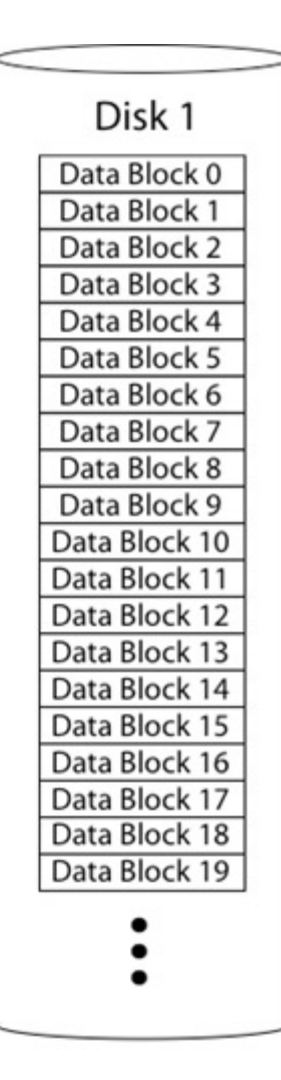

## **Colorado State University**

### Parity

- Data blocks: Block1, block2, block3, ....
- Parity block: Block1 xor block2 xor block3 ...

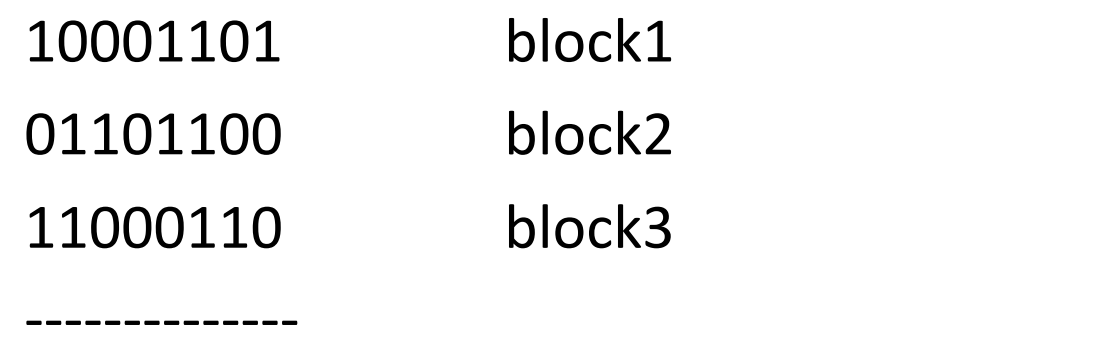

00100111 parity block (*ensures even number of 1s*)

• Can reconstruct any missing block from the others

**Colorado State University** 

#### Parity Exercise

• Parity block: Block1 xor block2 xor block3 …

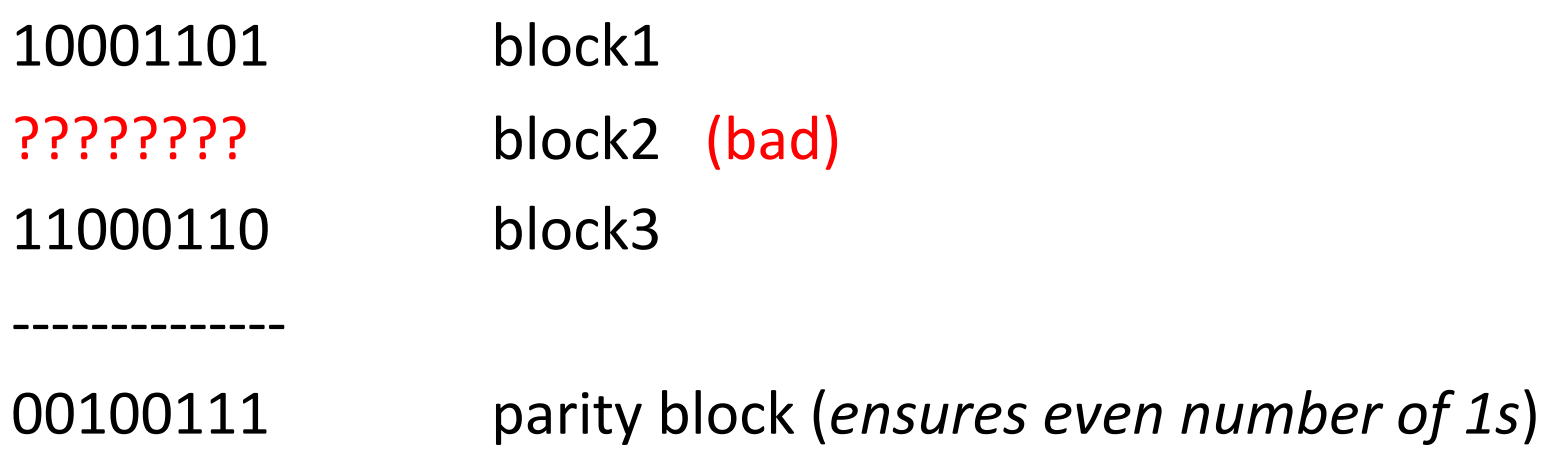

• Can you reconstruct the bad block using the others?

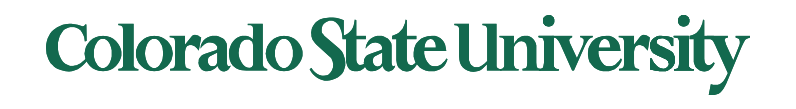

#### RAID 5: Rotating Parity

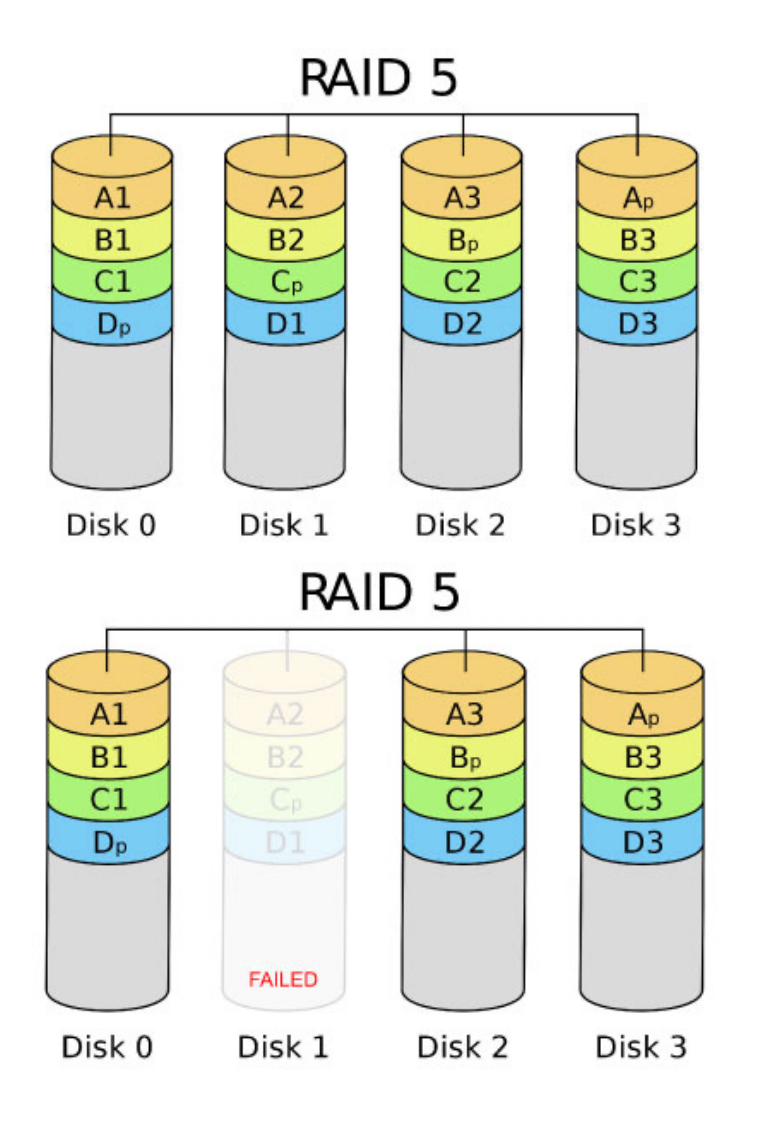

Time to rebuild depends on disk capacity and data transfer rate

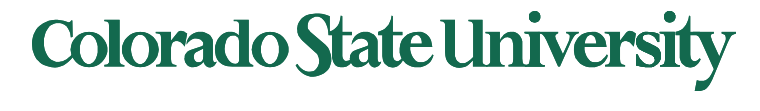

### Read Errors and RAID recovery

- Example: RAID 5
	- $-$  Each bit has 10<sup>-15</sup> probability of being bad.
	- 10 one-TB disks, and 1 fails
	- Read remaining disks to reconstruct missing data
- Probability of an error in reading 9 TB disks during recovery

 $= 10^{-15*}$  (9 disks  $*$  8 bits  $*$  10<sup>12</sup> bytes/disk)

 $= 7.2\%$ . Thus recovery probability  $= 92.8\%$ 

- Even better:
	- RAID-6: two redundant disk blocks
	- Can work even in presence of one bad disk
	- Scrubbing: read disk sectors in background to find and fix latent errors

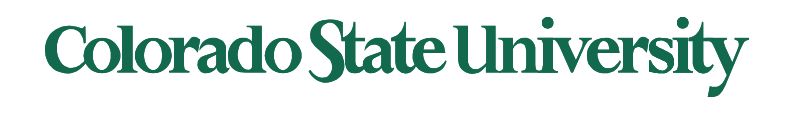

# **CS370 Operating Systems**

#### **Colorado State University Yashwant K Malaiya**

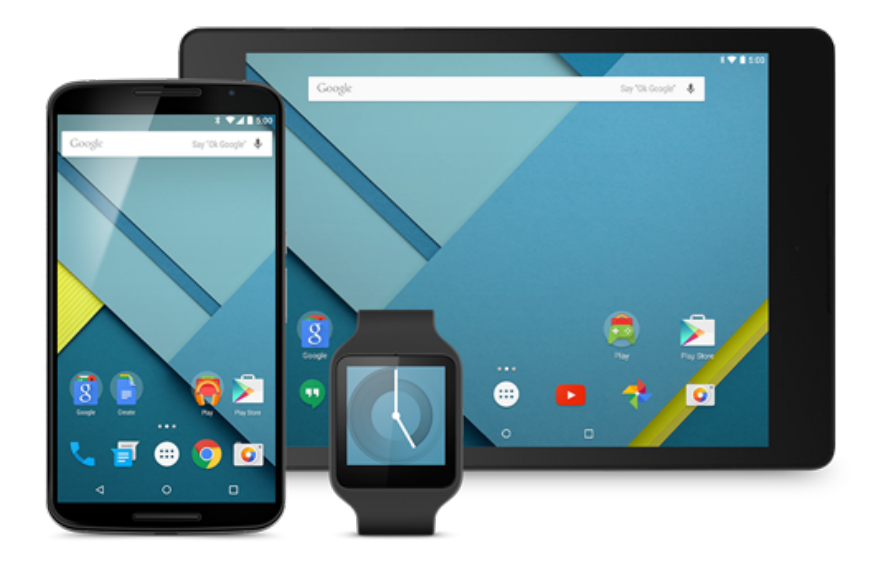

**Big Data: Hadoop HDFS and mapreduce**

• **Various sources**

#### Hadoop: Distributed Framework for Big Data

Big Data attributes:

- Large volume: TB -> PB varies with Kryder's law: disk density doubles / 13 months
- Geographically Distributed: minimize data movement
- Needs: reliability, analytic approaches

History:

- Google file system 2003 and Map Reduce 2004 programming lang
- Hadoop to support distribution for the Yahoo search engine project '05, given to Apache Software Foundation '06
- Hadoop ecosystem evolves with Yarn '13 resource management, Pig '10 scripting, Spark '14 distributed computing engine. etc.

• *MapReduce: Simplified Data Processing on Large Clusters.* by Jeffrey Dean and Sanjay Ghemawat (2004)

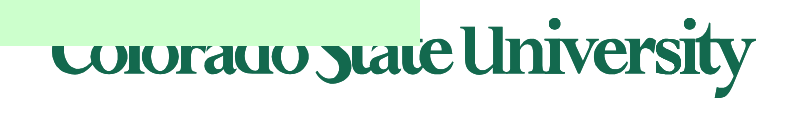

<sup>•</sup> *The Google file system* by Sanjay Ghemawat, Howard Gobioff, and Shun-Tak Leung (2003)

#### Hadoop: Distributed Framework for Big Data

#### Recent development.

- Big data: multi-terabyte or more data for an app
- Distributed file system
	- Reliability through replication (Fault tolerance)
- Distributed execution
	- Parallel execution for higher performance

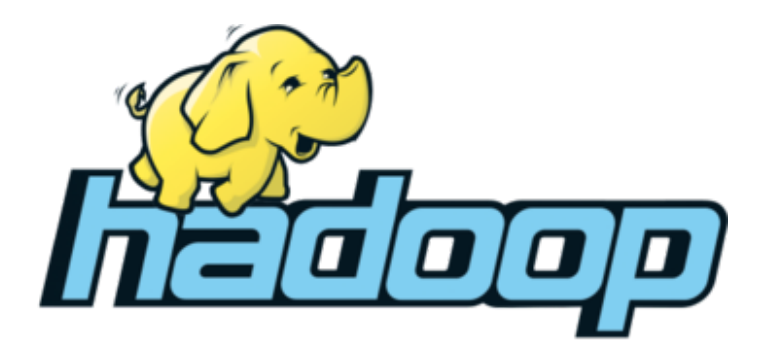

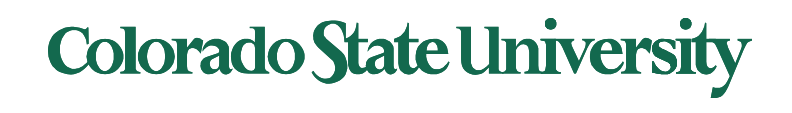

#### Hadoop: Core components

- Hadoop (originally): MapReduce + HDFS
- MapReduce: A programming framework for processing parallelizable problems across huge datasets using a large number of commodity machines.
- HDFS: A **d**istributed **f**ile **s**ystem designed to efficiently allocate data across multiple commodity machines, and provide self-healing functions when some of them go down

• Commodity machines: lower performance per machine, lower cost, perhaps lower reliability compared with special high performance machines.

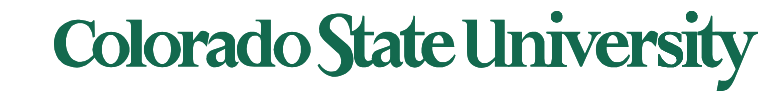

#### Challenges in Distributed Big Data

Common Challenges in Distributed Systems

- Node Failure: Individual computer nodes may overheat, crash, have hard drive failures, or run out of memory or disk space.
- Network issues: Congestion/delays (large data volumes), Communication Failures.
- Bad data: Data may be corrupted, or maliciously or improperly transmitted.
- Other issues: Multiple versions of client software may use slightly different protocols from one another.
- Security

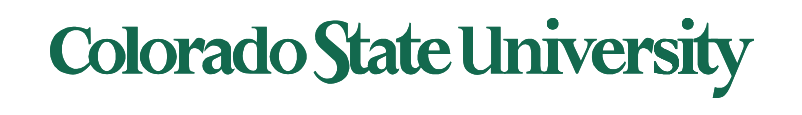

#### HDFS Architecture

#### Hadoop Distributed File System (HDFS):

- HDFS Block size: 64-128 MB ext4: 4KB
- HDFS file size: "Big"
- Single HDFS FS cluster can span many nodes possibly geographically distributed. datacenters-racks-blades
- Node: system with CPU and memory
- Metadata (corresponding to superblocks, Inodes)
- Name Node: metadata giving where blocks are physically located
- Data (files blocks)
- Data Nodes: hold blocks of files (files are distributed)

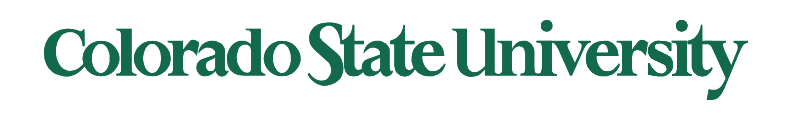

#### HDFS Architecture

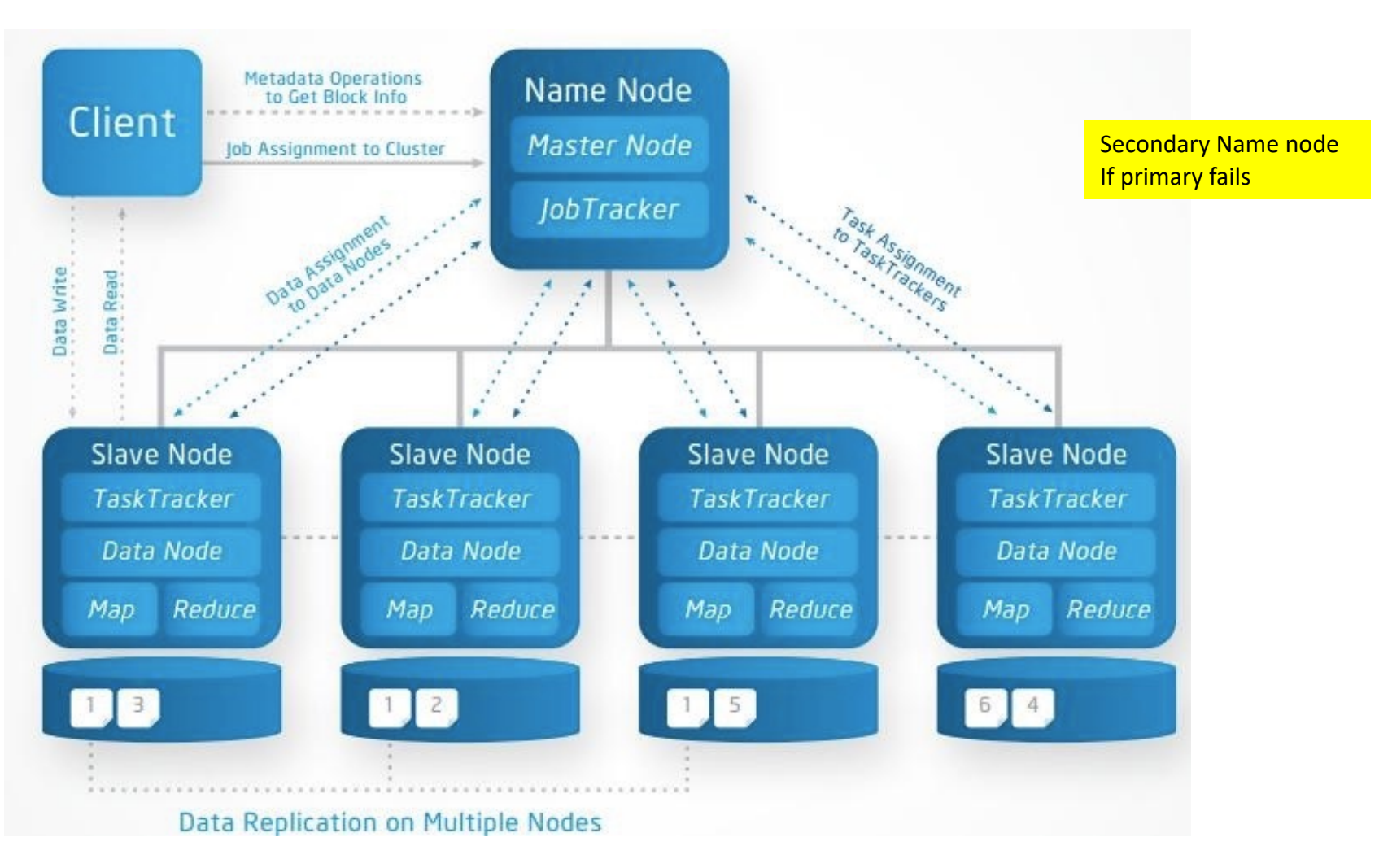

http://a4academics.com/images/hadoop/Hadoop-Architecture-Read-Write.jpg

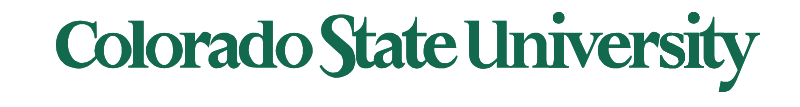